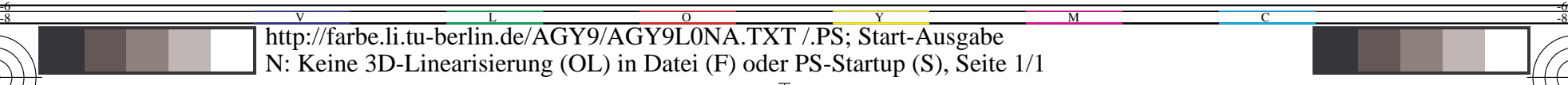

AGY91−7N

 $\overline{O}$ 

L

Eingabe: *w/rgb/cmyk −> rgb* Ausgabe: keine Änderung

V

Y

TUB-Prüfvorlage AGY9; Ein−Ausgabe Beziehungen, Steuerung der ergonomischen Ausgabe auf *rgb*-Displays und im *cmyk*-Druck

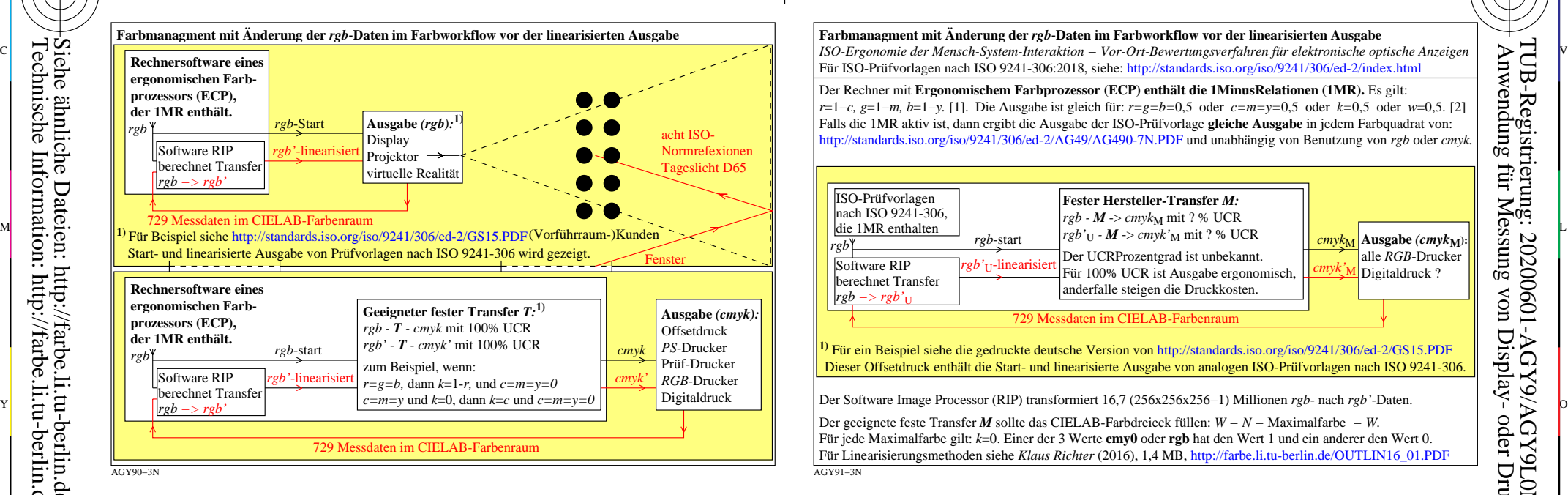

**Farbmanagment mit Änderung der** *rgb***-Daten im Farbworkflow vor der linearisierten Ausgabe** *ISO-Ergonomie der Mensch-System-Interaktion − Vor-Ort-Bewertungsverfahren für elektronische optische Anzeigen* Für ISO-Prüfvorlagen nach ISO 9241-306:2018, siehe: http://standards.iso.org/iso/9241/306/ed-2/index.html

*r*=1−*c, g*=1−*m, b*=1−*y.* [1]. Die Ausgabe ist gleich für: *r=g=b=*0,5 oder *c=m=y=*0,5 oder *k=*0,5 oder *w*=0,5. [2] Falls die 1MR aktiv ist, dann ergibt die Ausgabe der ISO-Prüfvorlage **gleiche Ausgabe** in jedem Farbquadrat von: http://standards.iso.org/iso/9241/306/ed-2/AG49/AG490-7N.PDF und unabhängig von Benutzung von *rgb* oder *cmyk.*

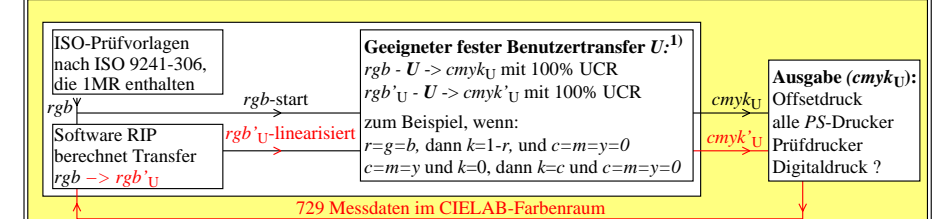

**1)** Für ein Beispiel siehe die gedruckte deutsche Version von http://standards.iso.org/iso/9241/306/ed-2/GS15.PDF Dieser Offsetdruck enthält die Start- und linearisierte Ausgabe von analogen ISO-Prüfvorlagen nach ISO 9241-306.

Der Software Image Processor (RIP) transformiert 16,7 (256x256x256−1) Millionen *rgb*- nach *rgb'*-Daten.

C

Der geeignete feste Transfer *U* sollte das CIELAB-Farbdreieck füllen: *W − N −* Maximalfarbe *− W.* Für jede Maximalfarbe gilt: *k*=0. Einer der 3 Werte **cmy0** oder **rgb** hat den Wert 1 und ein anderer den Wert 0. Für Linearisierungsmethoden siehe *Klaus Richter* (2016), 1,4 MB, http://farbe.li.tu-berlin.de/OUTLIN16\_01.PDF

M

o  $\Xi \gtrsim$  Der Rechner mit **Ergonomischem Farbprozessor (ECP) enthält die 1MinusRelationen (1MR).** Es gilt: **rgb'**U-linearisiert *regb'*U-linearisiert *region*, we have the complex, we have the complex we have the controller of the controller **region in the controller of the controller region in the controller of the controlle** *r* ester **Herstener- I ransier** *M***:**<br>*rgb - M -> <i>cmyk*<sub>M</sub> mit ? % UCR AGY91−3N **Farbmanagment mit Änderung der** *rgb***-Daten im Farbworkflow vor der linearisierten Ausgabe** Für ISO-Prüfvorlagen nach ISO 9241-306:2018, siehe: http://standards.iso.org/iso/9241/306/ed-2/index.html Der Rechner mit **Ergonomischem Farbprozessor (ECP) enthält die 1MinusRelationen (1MR).** Es gilt: *r*=1−*c, g*=1−*m, b*=1−*y.* [1]. Die Ausgabe ist gleich für: *r=g=b=*0,5 oder *c=m=y=*0,5 oder *k=*0,5 oder *w*=0,5. [2] Falls die 1MR aktiv ist, dann ergibt die Ausgabe der ISO-Prüfvorlage **gleiche Ausgabe** in jedem Farbquadrat von: http://standards.iso.org/iso/9241/306/ed-2/AG49/AG490-7N.PDF und unabhängig von Benutzung von *rgb* oder *cmyk.* Der geeignete feste Transfer *M* sollte das CIELAB-Farbdreieck füllen: *W − N −* Maximalfarbe *− W.* Für jede Maximalfarbe gilt: *k*=0. Einer der 3 Werte **cmy0** oder **rgb** hat den Wert 1 und ein anderer den Wert 0. Für Linearisierungsmethoden siehe *Klaus Richter* (2016), 1,4 MB, http://farbe.li.tu-berlin.de/OUTLIN16\_01.PDF **1)** Für ein Beispiel siehe die gedruckte deutsche Version von http://standards.iso.org/iso/9241/306/ed-2/GS15.PDF Dieser Offsetdruck enthält die Start- und linearisierte Ausgabe von analogen ISO-Prüfvorlagen nach ISO 9241-306.  $rgb \times qb$  *rgb*-start  $rgb \times qb$  *cmyk<sub>M</sub>*  $rgb \times qb$  *cmyk<sub>M</sub>* 729 Messdaten im CIELAB-Farbenraum Software RIP *rgb'*U-linearisiert Für 100% UCR ist Ausgabe ergonomisch, *cmyk'*M berechnet Transfer *rgb −> rgb'*<sup>U</sup> ISO-Prüfvorlagen nach ISO 9241-306,  $\frac{di$ e 1MR enthalten **Fester Hersteller-Transfer** *M:* Der UCRProzentgrad ist unbekannt. anderfalle steigen die Druckkosten. **Ausgabe** *(cmyk***M):** alle *RGB*-Drucker Digitaldruck ? *c=m=y* und *k*=0, dann *k*=*c* und *c=m=y=0* **Farbmanagment mit Änderung der** *rgb***-Daten im Farbworkflow vor der linearisierten Ausgabe** *ISO-Ergonomie der Mensch-System-Interaktion − Vor-Ort-Bewertungsverfahren für elektronische optische Anzeigen* Für ISO-Prüfvorlagen nach ISO 9241-306:2018, siehe: http://standards.iso.org/iso/9241/306/ed-2/index.html Für Linearisierungsmethoden siehe *Klaus Richter* (2016), 1,4 MB, http://farbe.li.tu-berlin.de/OUTLIN16\_01.PDF Für Linearisierungsmethoden siehe *Klaus Richter* (2016), 1,4 MB, http://farbe.li.tu-berlin.de/OUTLIN16\_01.PDF **1)** Für ein Beispiel siehe die gedruckte deutsche Version von http://standards.iso.org/iso/9241/306/ed-2/GS15.PDF Dieser Offsetdruck enthält die Start- und linearisierte Ausgabe von analogen ISO-Prüfvorlagen nach ISO 9241-306.  $rgb \times qb$  *rgb*-start  $rgb \times w \times w$ <sup>U</sup> -> *cmyk*<sup>U</sup><sub>U</sub> mit 100% UCR *cmyk<sub>U</sub>* 729 Messdaten im CIELAB-Farbenraum Software RIP<br>herechnot Transform  $r^{-g-b}$ , dann *k*=1-*r*, und  $c=m=y=0$   $\frac{cmyk'w}{w}$ berechnet Transfer *rgb −> rgb'*<sup>U</sup> ISO-Prüfvorlagen nach ISO 9241-306, die 1MR enthalten **Geeigneter fester Benutzertransfer** *U:***1)** *rgb - U ->*  $cmyk$ *<sub>U</sub> mit 100% UCR* zum Beispiel, wenn:  $\text{Auga}$ be  $\text{(cm)}$ <sub> $\text{U}$ </sub>): Offsetdruck alle *PS*-Drucker Prüfdrucker Digitaldruck ?  $rgb \times rgb \times \text{start}$   $rgb \times \text{start}$   $rgb' \times \text{numk'} \times \text{min}$ ? % UCR  $\frac{cmy}{\text{km}}$ 729 Messdaten im CIELAB-Farbenraum Software RIP *rgb'*U-linearisiert Für 100% UCR ist Ausgabe ergonomisch, *cmyk'*M berechnet Transfer *rgb –> rgb'*<sub>U</sub> ISO-Prüfvorlagen nach ISO 9241-306, die 1MR enthalten **Fester Hersteller-Transfer** *M:*  $rgb - M \rightarrow cmyk_M$  mit ? % UCR Der UCRProzentgrad ist unbekannt. anderfalle steigen die Druckkosten.  $\mathbf{A}$ usgabe  $\left(\frac{cm}{M}\right)$ : alle *RGB*-Drucker Digitaldruck ?

C

-6

TUB-Material: Code=rha4ta

-6

 Anwendung für Messung von Display- oder Druck-Ausgabe TUB-Registrierung: 20200601-AGY9/AGY9L0NA.TXT /.PS

AGY90−7N -8  $\frac{1}{26}$  -8  $\frac{1}{26}$ 

-8

Siehe ähnliche Dateien: http://farbe.li.tu-berlin.de/AGY9/AGY9.HTM

Technische Information: http://farbe.li.tu-berlin.de oder http://130.149.60.45/~farbmetrik